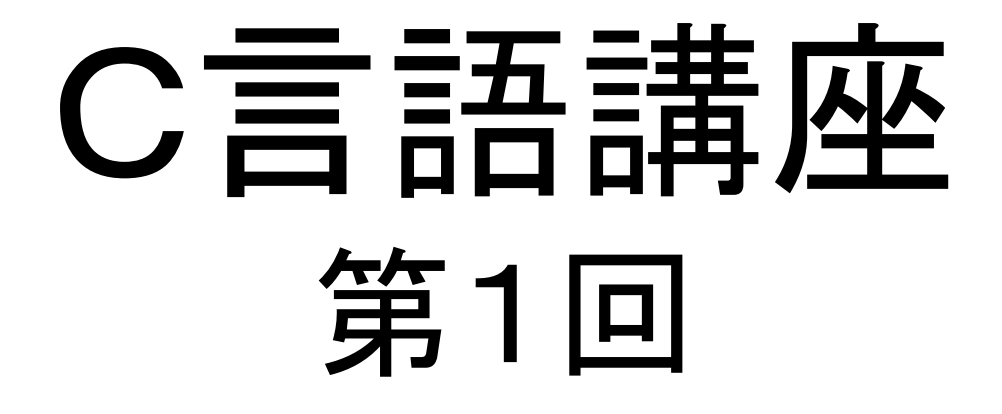

覚えるべき基礎事項ー出入力ーーーーーーー

# 出力関数(printf)

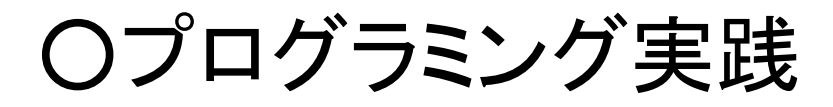

**}**

 **#include <stdio.h> void main (void){printf("Hello World!!");**

└入力したら「デバッグ」<mark>→「デバッグなしで開始</mark>」

結果、"Hellow World!!"と表示されるはず。 表示されなかった場合はプログラムを見直す。└「**;**」が抜けていないか、**include**の前に**#**をつけ忘れていないかなど**…**

とりあえず、#includeとかvoid mainとかの行は暗記で。

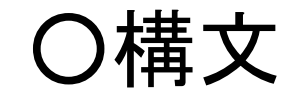

#### **printf("") // ""**で囲まれた文字、もしくは文字列を出力する

## 簡単に言えばこれだけ。

これだけ、とは言ってもとても重要な意味を 持つ。

 というのは、プログラム実行中の動作を確認するための最も簡単な手法の一つだからだ。

こういった基本的な構文は覚えるしかない。まぁ量は多くないし、その都度調べるのも良し、分からなければ周りに居る先輩や同輩に聞いてみると良い。

このサークルに入ったからには、仲間を存 分に頼ってほしい。

### ちなみに。 さっきのプログラムをもう少し深く見た場合(↓)**#include <stdio.h> // studio.h (C**言語の基本関数が定義 されたファイル**)**を読み込む**void main (void){ //**プログラムの起動と同時に呼び出される関数(エントリーポイント)<br>・・・・・・・・・・・ **printf("Hello World!!"); // "Hello World!!"** と表示させる

**}**

# ○応用1一行しか書けないのは味気ない…

```
#include <stdio.h>void main(void){ printf("Hello¥nWorld!! ¥n");}
```
この二つを考えてみてほしい。 ・どういう風に表示された?・なんで、そういう表示になった?

"¥n"(環境によっては" \**n**")は拡張表記(<sup>エ</sup>スケープシークエンス)と言って、文字としてではなく、意味を持った記号として認識される。

#### 代表的なものには↓がある。

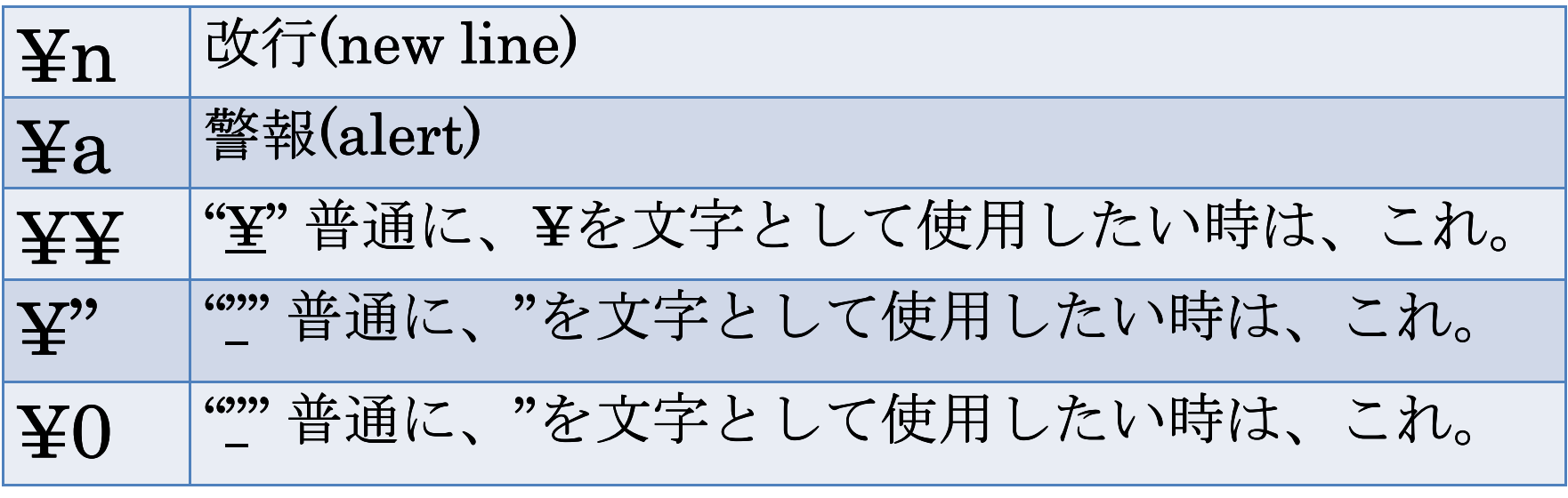

その他、¥b,¥?などもある。

# ○応用2文字だけ? 数字だって使いたいのに。

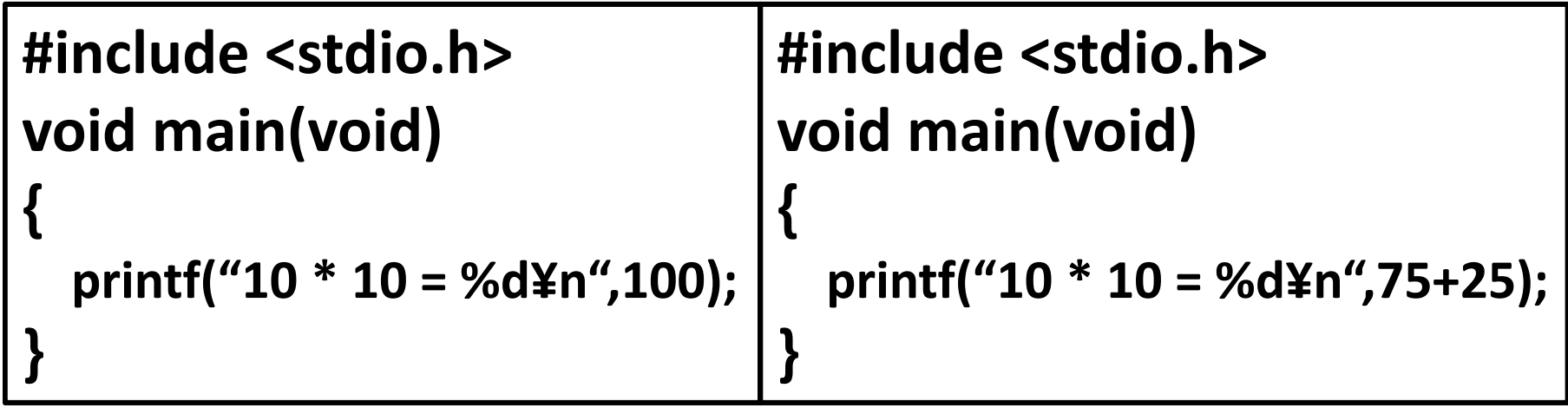

どちらも書けば分かると思うが、上の二つは全く同じ動作をする。

ここでのキーワードは"%d"%に続く文字、例えばここでは"d"のことを変換指定子と言う。

文字以外のモノを文字へと変換してくれる機能を持つ。

次のページに変換指定子を示す。

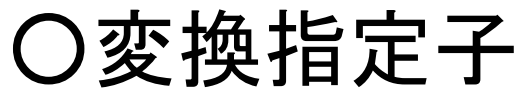

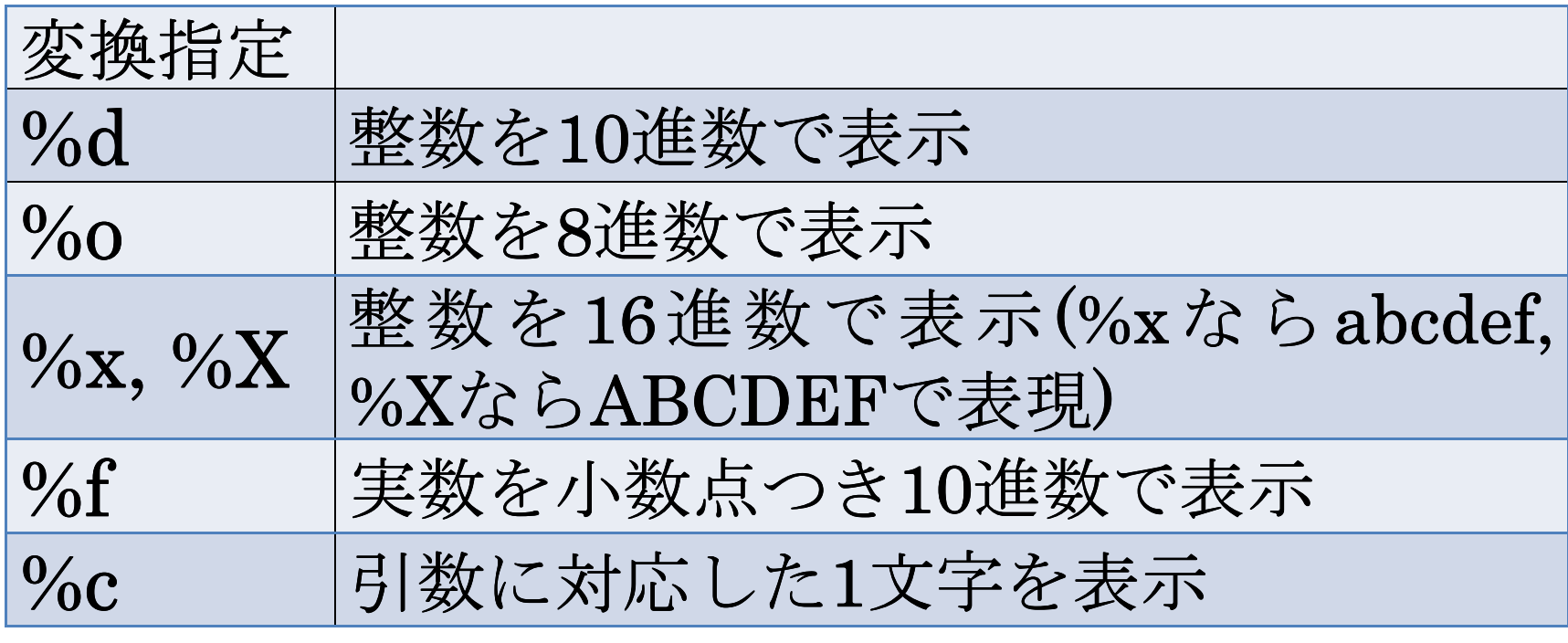

# 次ページに使用例を示す

# ○変換指定子

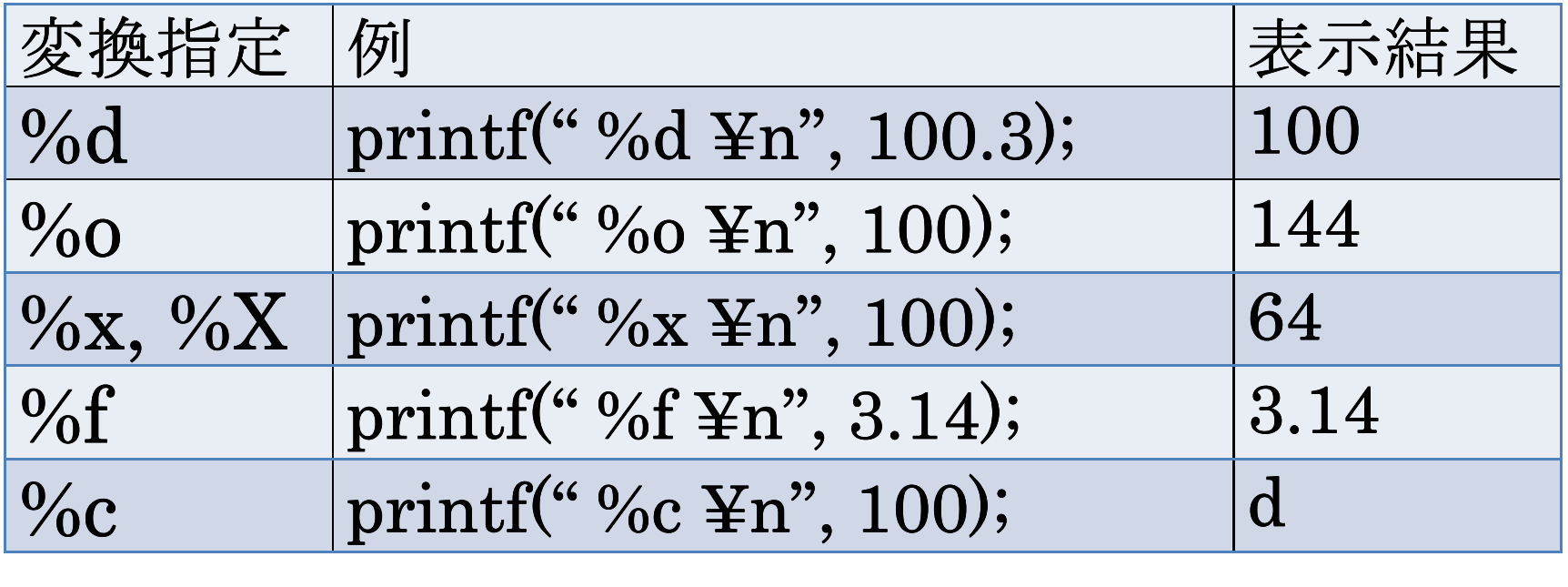

### ○応用3

## 知っていると便利な変換フォーマット

#### **%[**フラグ**][**フィールド幅**][**精度**][**変換修飾子**]**変換指定子

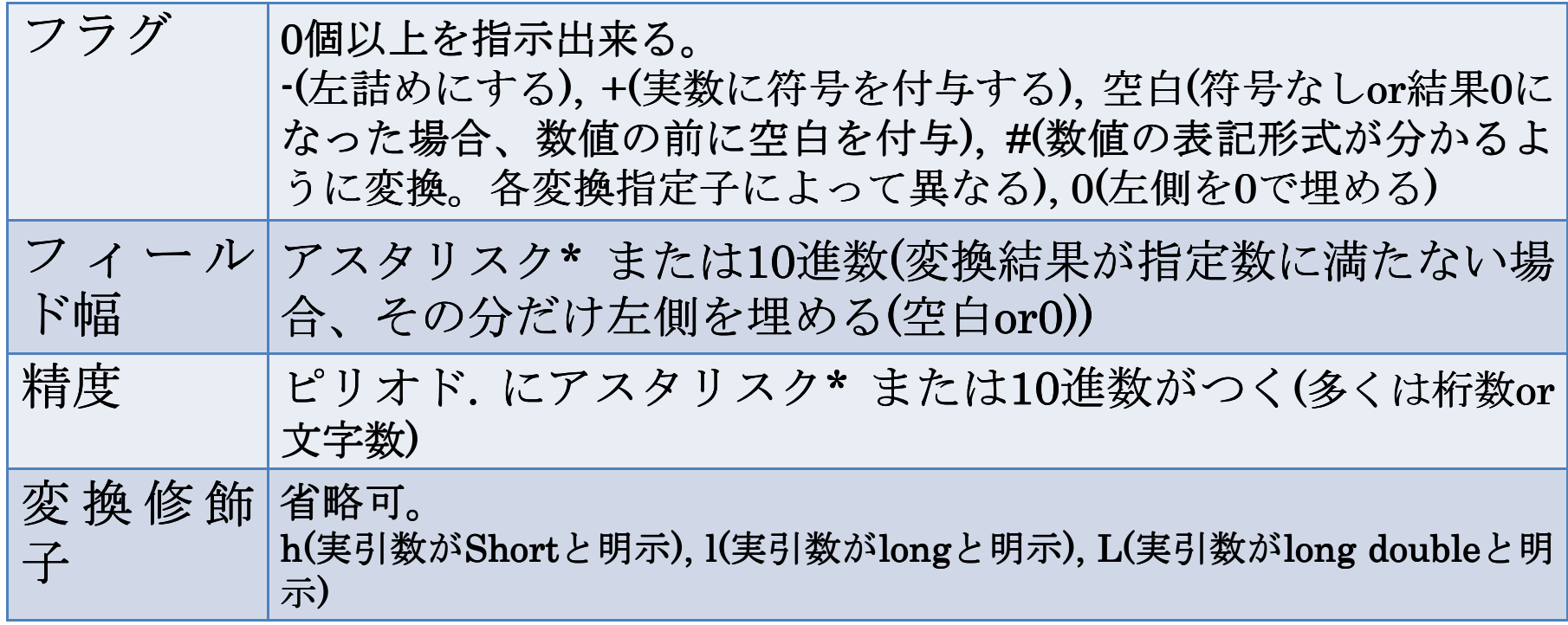

# ○使用例

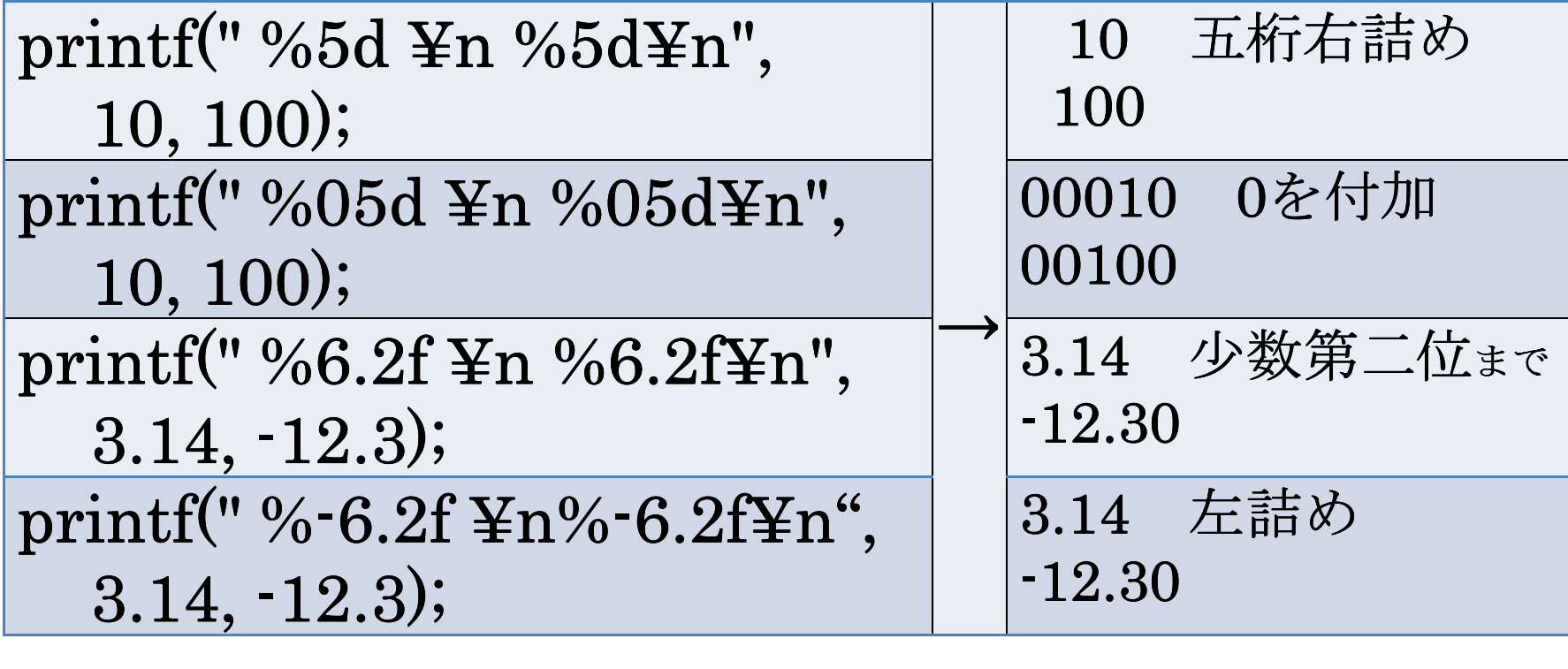

変数

# データを一時的に格納しておくための入れ物

○プログラミング実践

```

#include <stdio.h>
void main(void) // エントリーポイント{ int a; // "a"という名の箱を作るa = 100; // その箱に100を入れるprintf(" aの中身:%d ¥n", a); //その中身
を10進で表示}
```
# 四則演算

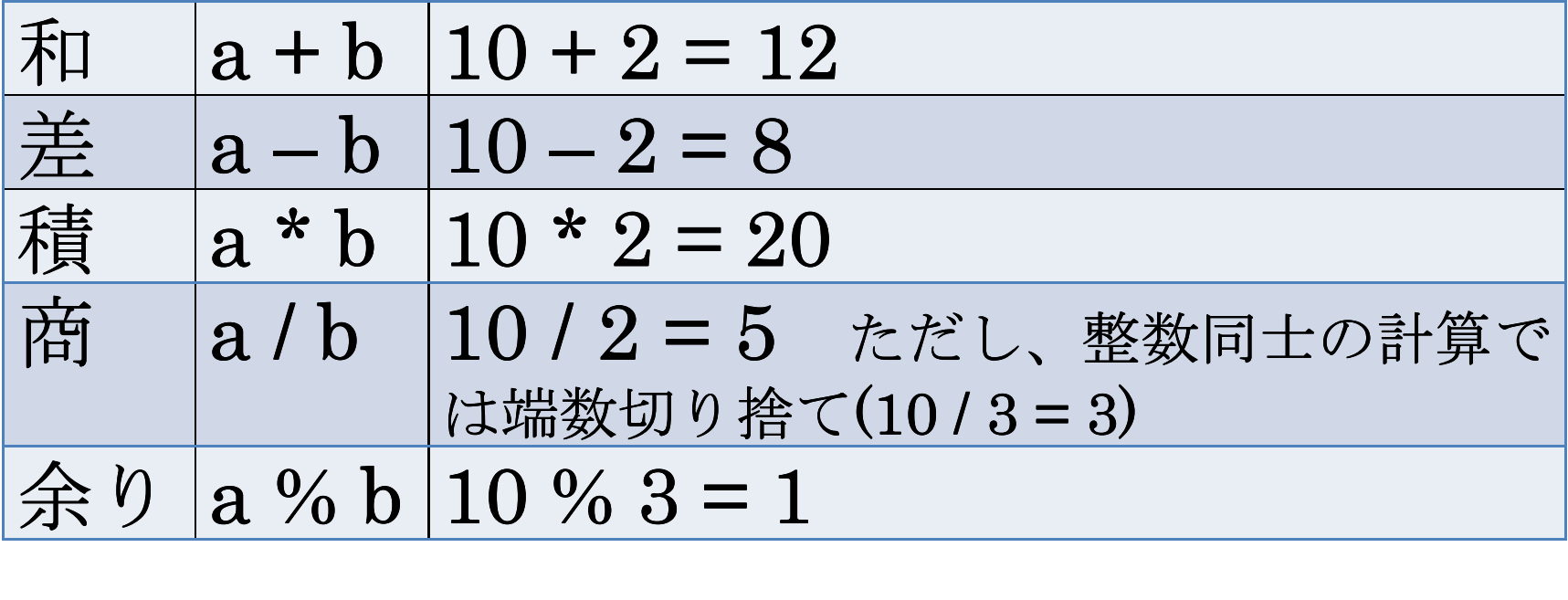

```
○プログラミング実践
```

```

#include <stdio.h> void main(void){ int sum = 75 +25; // "sum"という名の変数を用意printf("%d¥n", sum); ", // sumの中身を10進数表示}
```
# 入力関数(scanf)

○プログラミング実践100とか、適当な数を入力してみて動作を確認してみてください。

```
#include <stdio.h>void main(void)
```
**{** 

**}**

**int number; // "number"**という名の変数**scanf("%d", &number); //** 入力内容を**"number"**に代入**printf("**入力結果:**%d¥n", number); // 10**進数表示

○構文

### **scanf(" ", &**変数**) //**ユーザーからの入力を、**&**に続く変数に代入

#### □**&**って何?

お約束事ということで、今の時点では気にしないが無難。

"その変数に代入してください"といった依頼のようなものだと理解してほしい。

○変換フォーマット

# **printf**にあったものに似ている。変換指定子は完全に同じなので前述参照。

**%[**フラグ**][**フィールド幅**][**精度**][**変換修飾子**]**変換指定子

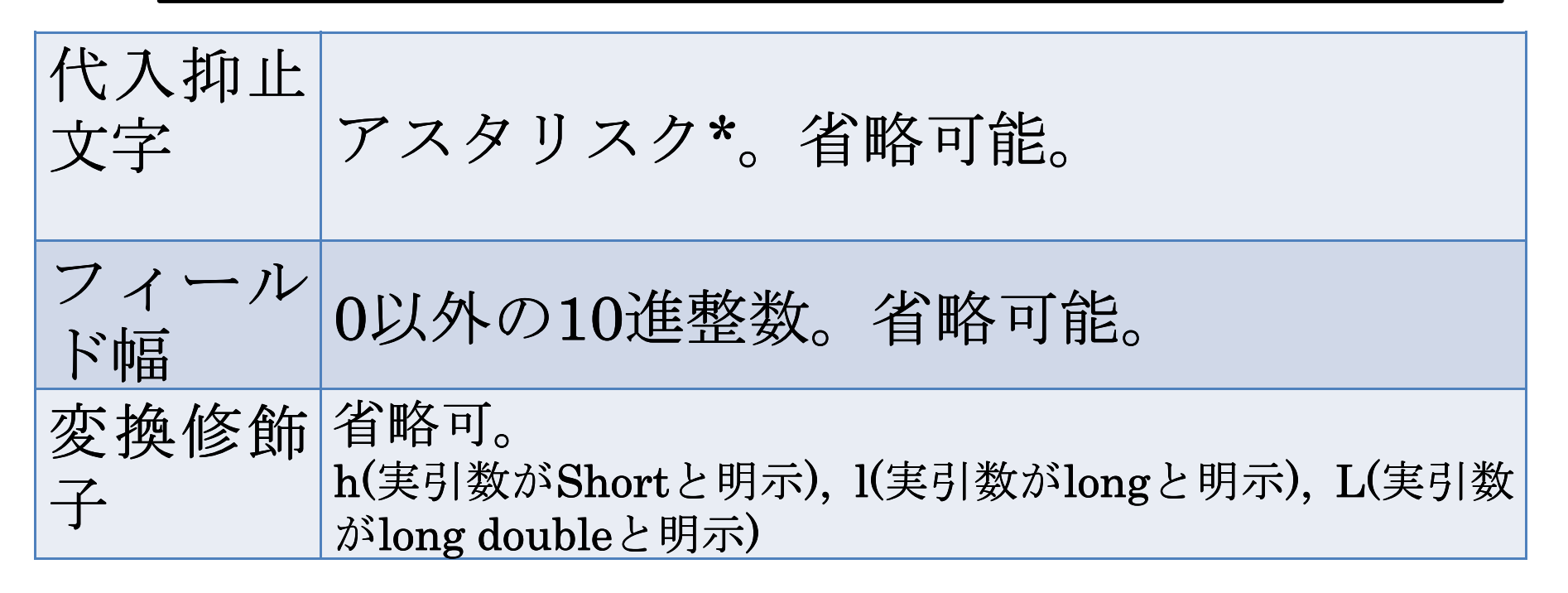

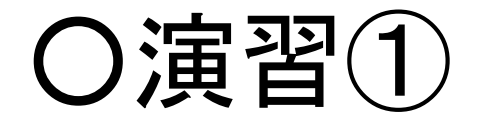

 もしもし。こんにちは。

それでは。

## と表示されるようなプログラムを組んでくださ $\mathsf{L}_{\lambda_{\alpha}}$

## ただし、printfを使うのは一回のみ!

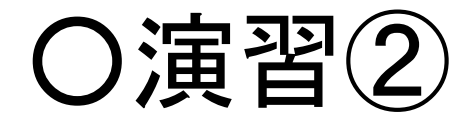

# 二つの変数を用意して、それらに**scanf**で**10**進数を入力してから、

# **a+b a-b <sup>a</sup>\*b a/b a%b**を画面に表示させてください。

**(**ただし、**b**が**0**であることを考慮しなくてよい**)**

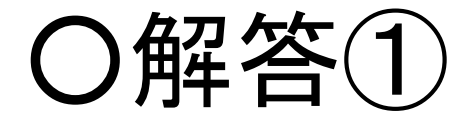

```

#include <stdio.h>void main(){ printf("もしもし。¥nこんにちは。¥n¥nそれでは。¥n");}
```
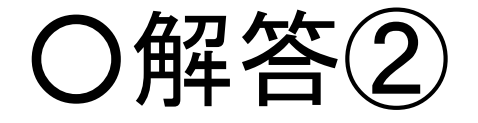

```

#include <stdio.h>void main(){ int a,b;
  printf("aの値:"); scanf(%d, &a);printf("bの値:"); scanf(%d, &b); (%d, 
  printf("a+b=%d¥n", a+b);printf("a-b=%d¥n", a-b);printf("a×b=%d¥n", a*b);printf("a÷b=%d¥n", a/b);printf("a%%b=%d¥n", a%b);
```
**}**